# HiPathia Models of signaling pathway activity

#### Marta R. Hidalgo Unidad de Bioinformática y Bioestadística

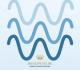

VODA

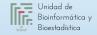

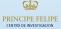

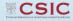

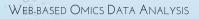

# Signaling pathways

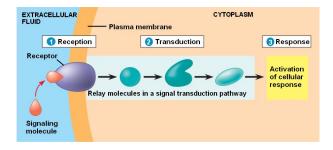

#### Chemical signals

- Hormones
- Neurotransmiters
- Growth factors
- Cytokines
- Drugs

#### Activation & Inhibition

- Phosphorilation
- Dephosphorilation
- Glycosylation
- Ubiquitination
- Methylation

#### **Cellular Function**

- Apoptosis
- Survival
- Growth
- Migration
- Proliferation

### **Pathway Analysis**

Methods

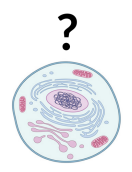

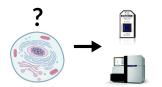

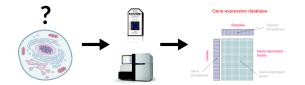

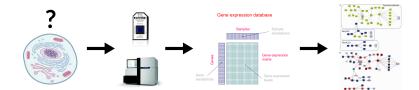

#### • **DEGraph**: Based on DE

- Clipper: 2 test method
- SPIA: Impact factor
- Sub-SPIA: Find subnetwork by DE and apply SPIA
- HiPathia: Computes signal for each sample

The Annals of Applied Statistics 2012, Vol. 6, No. 2, 561–600 DOI: 10.1214/11-AOAS528 © Institute of Mathematical Statistics, 2012

#### MORE POWER VIA GRAPH-STRUCTURED TESTS FOR DIFFERENTIAL EXPRESSION OF GENE NETWORKS

BY LAURENT JACOB, PIERRE NEUVIAL AND SANDRINE DUDOIT

- **DEGraph**: Based on DE
- Clipper: 2 test method
- SPIA: Impact factor
- Sub-SPIA: Find subnetwork by DE and apply SPIA
- **HiPathia**: Computes signal for each sample

Published online 21 September 2012

Nucleic Acids Research, 2013, Vol. 41, No. 1 e19 doi:10.1093/nar/gks866

#### Along signal paths: an empirical gene set approach exploiting pathway topology

Paolo Martini<sup>1</sup>, Gabriele Sales<sup>2</sup>, M. Sofia Massa<sup>3</sup>, Monica Chiogna<sup>4</sup> and Chiara Romualdi<sup>2,\*</sup>

- **DEGraph**: Based on DE
- Clipper: 2 test method
- SPIA: Impact factor
- Sub-SPIA: Find subnetwork by DE and apply SPIA
- HiPathia: Computes signal for each sample

#### BIOINFORMATICS ORIGINAL PAPER Vol. 25 no. 1 2009, pages 75-82 doi:10.1093/bioinformatics/btn577

Systems biology

#### A novel signaling pathway impact analysis

Adi Laurentiu Tarca<sup>1,2</sup>, Sorin Draghici<sup>1,\*</sup>, Purvesh Khatri<sup>1</sup>, Sonia S. Hassan<sup>2</sup>, Pooja Mittal<sup>2</sup>, Jung-sun Kim<sup>2</sup>, Chong Jai Kim<sup>2</sup>, Juan Pedro Kusanovic<sup>2</sup> and Roberto Romero<sup>2</sup>

- **DEGraph**: Based on DE
- Clipper: 2 test method
- SPIA: Impact factor
- Sub-SPIA: Find subnetwork by DE and apply SPIA
- **HiPathia**: Computes signal for each sample

#### PLOS ONE

RESEARCH ARTICLE

Subpathway Analysis based on Signaling-Pathway Impact Analysis of Signaling Pathway

Xianbin Li<sup>1</sup>, Liangzhong Shen<sup>1</sup>, Xuequn Shang<sup>2</sup>, Wenbin Liu<sup>1</sup>\*

- **DEGraph**: Based on DE
- Clipper: 2 test method
- SPIA: Impact factor
- Sub-SPIA: Find subnetwork by DE and apply SPIA
- HiPathia: Computes signal for each sample

www.impactjournals.com/oncotarget/ Oncotarget, 2017, Vol. 8, (No. 3), pp: 5160-5178

**Research Paper** 

High throughput estimation of functional cell activities reveals disease mechanisms and predicts relevant clinical outcomes

Marta R. Hidalgo<sup>1</sup>, Cankut Cubuk<sup>1</sup>, Alicia Amadoz<sup>1,2</sup>, Francisco Salavert<sup>1,3</sup>, José Carbonell-Caballero<sup>1</sup>, Joaquin Dopazo<sup>1,2,3</sup>

### **Pathway Analysis**

HiPathia

#### Intuitive idea

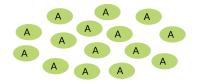

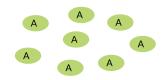

#### Intuitive idea

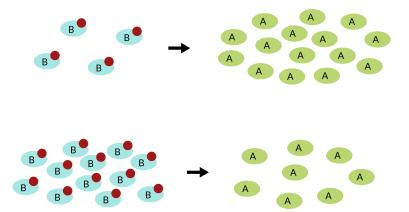

#### Intuitive idea

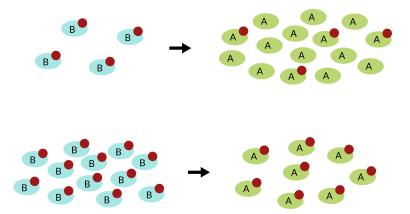

#### Pathways layout

Take pathways information from KEGG, www.kegg.jp

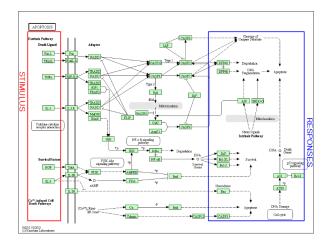

#### Meaningful subpathways

#### Effector subpathway

# Subpathway including any node from any receptor to one effector protein

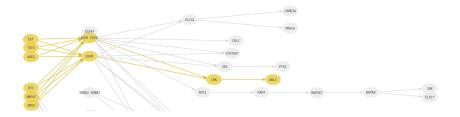

Ompute a node score based on the expression
Compute signal passing through each node n

$$S_n = v_n \cdot (1 - \prod_{s_i \in A} (1 - s_i)) \cdot \prod_{s_j \in I} (1 - s_j)$$

S<sub>n</sub>: Signal value through n
v<sub>n</sub>: Node value
Activation edges
I: Inhibition edges

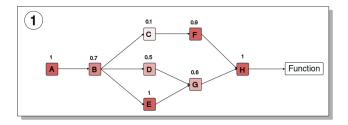

Compute a node score based on the expression
 Compute signal passing through each node n

$$S_n = v_n \cdot (1 - \prod_{s_i \in A} (1 - s_i)) \cdot \prod_{s_j \in I} (1 - s_j)$$

.

- S<sub>n</sub>: Signal value through nv<sub>n</sub>: Node valueA: Activation edges
- I: Inhibition edges

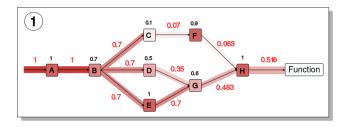

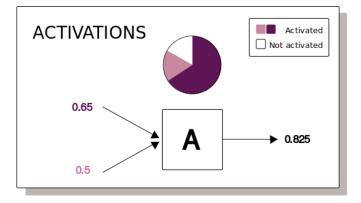

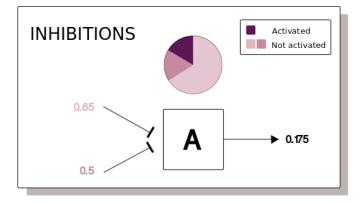

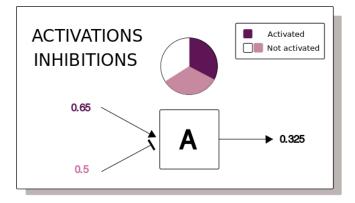

- Input signal 1 in any input node
- Compute the signal through each node iteratively
- Loops can be processed
- Subpathway signal: last node signal

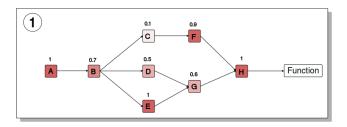

#### Input signal 1 in any input node

- Compute the signal through each node iteratively
- Loops can be processed
- Subpathway signal: last node signal

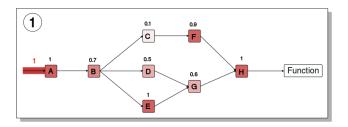

- Input signal 1 in any input node
- Compute the signal through each node iteratively
- Loops can be processed
- Subpathway signal: last node signal

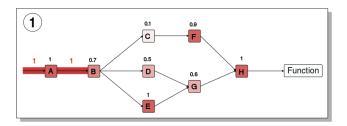

- Input signal 1 in any input node
- Compute the signal through each node iteratively
- Loops can be processed
- Subpathway signal: last node signal

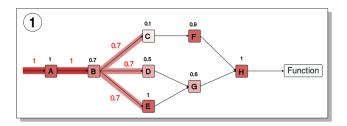

- Input signal 1 in any input node
- Compute the signal through each node iteratively
- Loops can be processed
- Subpathway signal: last node signal

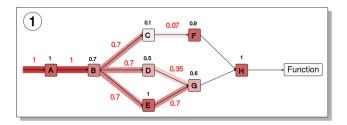

- Input signal 1 in any input node
- Compute the signal through each node iteratively
- Loops can be processed
- Subpathway signal: last node signal

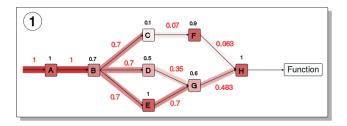

- Input signal 1 in any input node
- Compute the signal through each node iteratively
- Loops can be processed
- Subpathway signal: last node signal

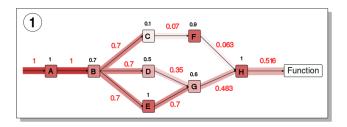

- Estimate effector proteins activation
- Annotate effector proteins functions
  - Uniprot keywords
  - GO annotation

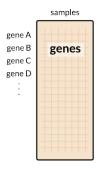

#### 1 Estimate effector proteins activation

Annotate effector proteins functions
 Uniprot keywords
 GO annotation

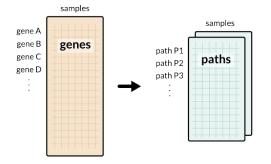

- Estimate effector proteins activation
- Ø Annotate effector proteins functions
  - Uniprot keywords
  - GO annotation

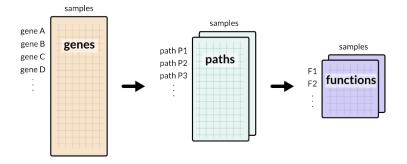

- 1 Estimate effector proteins activation
- Annotate effector proteins functions
  - Uniprot keywords
  - GO annotation

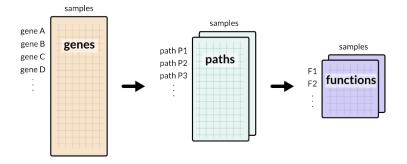

#### Method comparison

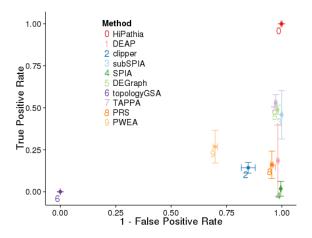

### HiPathia

Differential expression tool

# Logging in

#### hipathia2.babelomics.org

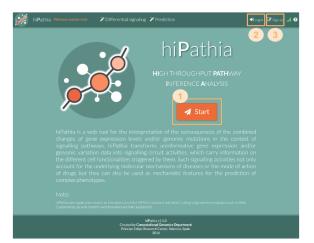

# Upload data

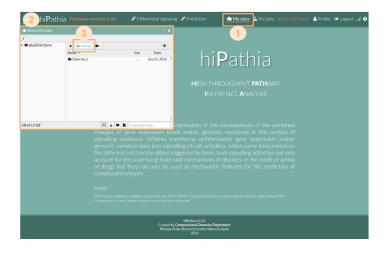

# Upload data

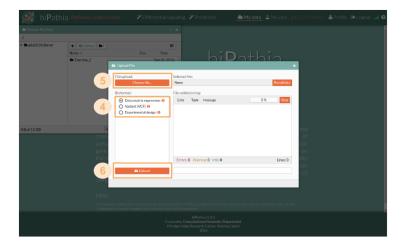

## Workflow

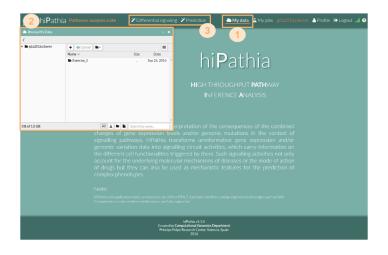

## Workflow

| 🧖 hiPat | hia Pathways analysis suite ZDifferential signaling Prediction                                                                                                    | 7 My data My jobs 6 ciberer A Profile                                             | 🕒 Logout 💷 🌚               |
|---------|----------------------------------------------------------------------------------------------------|-----------------------------------------------------------------------------------|----------------------------|
|         | C tole radicity differential expension                                                                                                    | L Browse My Jobs                                                                  |                            |
|         | Function level analysis                                                                                                    | Select tool ~ All O O 🗸 X Search by name                                          |                            |
| 4       | Cene ontology<br>Unigrot keywords                                                                                                    | Prediction train example Prediction-Train Done 9/27/2016, 12:03:49 PM             | 8 C A                      |
|         |                                                                                                    | Differential signaling example Differential-Signaling Done 9/27/2016, 12:00:46 PM | 8 C Å                      |
|         | Pathways                                                                                                    |                                                                                   |                            |
|         | Set focus allowses           Set Automatical Sector           Set Automatical Sector           Set Automatical Sector           Set Automatical Sector           Set Automatical Sector           Set Automatical Sector           Set Automatical Sector           Set Automatical Sector           Set Automatical Sector           Set Automatical Sector           Set Automatical Sector           Set Automatical Sector           Set Technical Sector           Set Technical Sector           Set Te | Text 2 C                                                                          | ] Enable job notifications |
|         | Fc parma R-mediated phagacytosis Leukocyte transendothelial migration Channeline cline interview theme                                                                                                    |                                                                                   |                            |
|         | Abbitermation       Orange Maler       Wassen much faller wang the based of the breaker.       File breaker       Abbrann:       Otherwold digning (ab       Decorption:       5                                                                                                    |                                                                                   |                            |

# Tools

#### Differential signaling

- Compare signal activity between two conditions
- Correlate path value with a continuous variable

- Predict effects of gene overexpressions and KOs
- Predict drug effects

# Tools

#### Differential signaling

- Compare signal activity between two conditions
- Correlate path value with a continuous variable

- Predict effects of gene overexpressions and KOs
- Predict drug effects

## Formular details

#### 1 Species: hsa, mmu, rno

#### Parameters

- Paired
- Unadjusted
- **Function level analysis** Perform analysis with the following functional annotations:
  - Gene ontology
  - Uniprot keywords

## Formular details

1 Species: hsa, mmu, rno

#### e Parameters

- Paired
- Unadjusted

**Function level analysis** Perform analysis with the following functional annotations:

- Gene ontology
- Uniprot keywords

## Formular details

1 Species: hsa, mmu, rno

#### e Parameters

- Paired
- Unadjusted

#### **6** Function level analysis Perform analysis with the f

Perform analysis with the following functional annotations:

- Gene ontology
- Uniprot keywords

# Heatmap

Graphical representation of data where values in a matrix are represented as colors

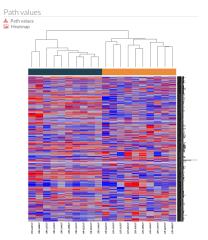

# Principal Components Analysis (PCA)

Statistical procedure to convert a set of observations into a set of values of linearly uncorrelated variables

🍋 PCA 🚣

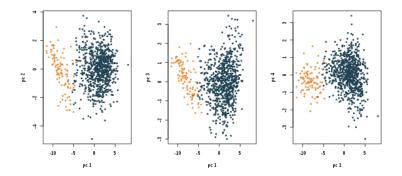

## Results table

- Table of results for the comparison.
- Ordered by the FDR p-value.

#### 💷 Path significance 🛓

| circuit/term                                  | UP/DOWN | statistic | p.value | FDRp.value |  |
|-----------------------------------------------|---------|-----------|---------|------------|--|
| ErbB signaling pathway: STAT5A                | DOWN    | -16.076   | 0.000   | 0.000      |  |
| Adrenergic signaling in cardiomyocytes: SCN1B | DOWN    | -15.987   | 0.000   | 0.000      |  |
| Thyroid hormone signaling pathway: RCAN1      | DOWN    | -15.966   | 0.000   | 0.000      |  |
| cGMP-PKG signaling pathway: PDE2A             | DOWN    | -15.909   | 0.000   | 0.000      |  |
| cGMP-PKG signaling pathway: C00144            | DOWN    | -15.786   | 0.000   | 0.000      |  |
| AMPK signaling pathway: LEPR                  | DOWN    | -15.761   | 0.000   | 0.000      |  |
| Hippo signaling pathway: FGF1                 | DOWN    | -15.728   | 0.000   | 0.000      |  |
| Adherens junction: SMAD4 SMAD2                | DOWN    | -15.727   | 0.000   | 0.000      |  |
| Adipocytokine signaling pathway: PTPN11       | DOWN    | -15.727   | 0.000   | 0.000      |  |
| p53 signaling pathway: CDK1 CCNB3             | UP      | 15.693    | 0.000   | 0.000      |  |
| 4                                             |         |           |         |            |  |
| « < Page 1 of 102 > » 1 - 1                   |         |           |         |            |  |

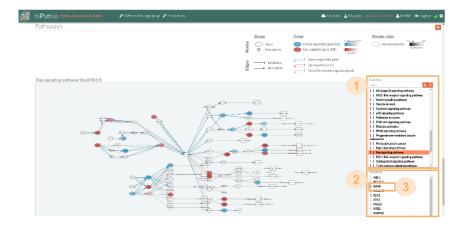

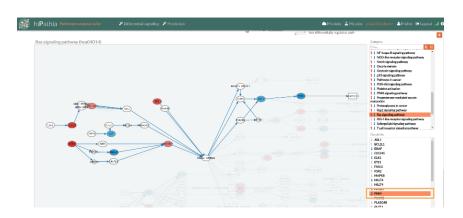

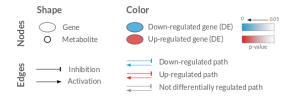

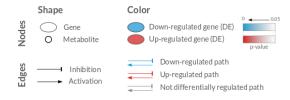

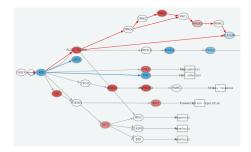

# HiPathia

Perturbation effect tool

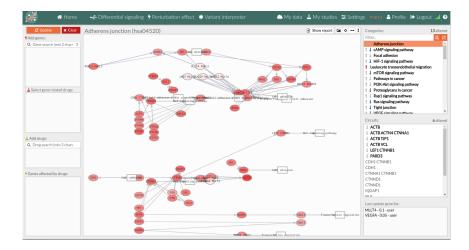

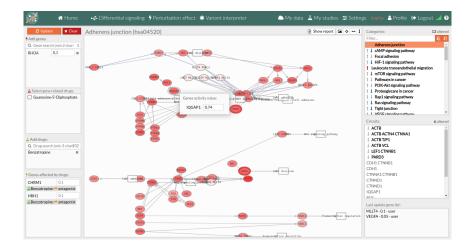

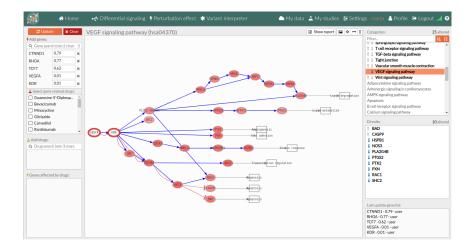

# **HiPathia**

Further analysis

## Disease progression analysis

Search for features which increase with the progression of the disease

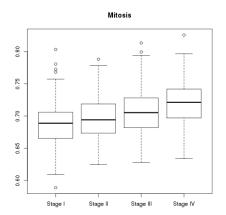

## Survival analysis

#### Analysis of time duration until one or more events happen

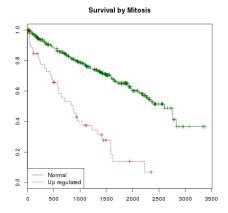

#### **Exercises**

## HiPathia exercises

#### Exercise 1

Do the Differential signaling worked example

#### Exercise 2

Do the Perturbation effect worked example

#### Further exercises

Do the Differential signaling exercises